#Start Rewrite Engine RewriteEngine on RewriteBase /

## #Remove Traling Slash

RewriteCond %{REQUEST\_FILENAME} !-f RewriteCond %{REQUEST\_FILENAME} !-d RewriteCond %{HTTP\_HOST} !^\.localhost\$ [NC] RewriteRule ^(.+[^/])/\$ http://%{HTTP\_HOST}/\$1 [R=301,L]

## #Forward all to index.php

RewriteCond %{REQUEST\_FILENAME} !-d RewriteCond %{REQUEST\_FILENAME} !-f RewriteRule .\* index.php [L]

## #PHP Session as Cookie

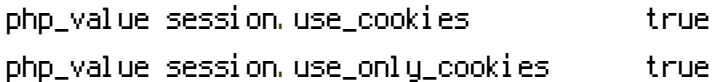